**股票? - 百度知道-股识吧**

 $\sim$  1.  $2.$  $3.$ 

 $T+2$ 

 $($ 

 $2$ 

 $T+5$ 

**(1)**<br>【三、网上开户、商业

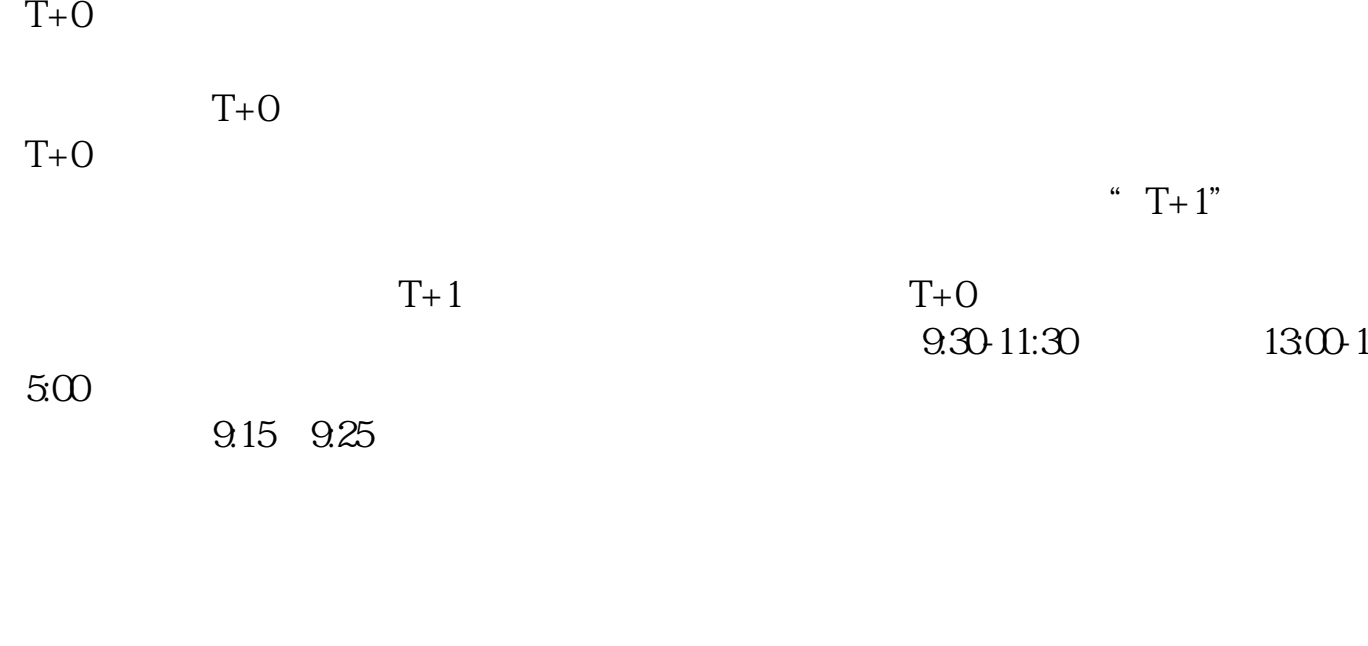

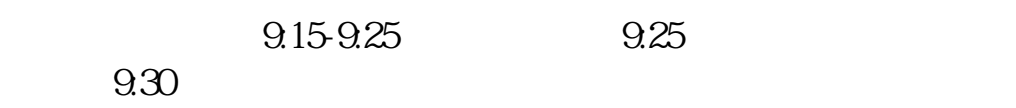

 $- T + O$ 

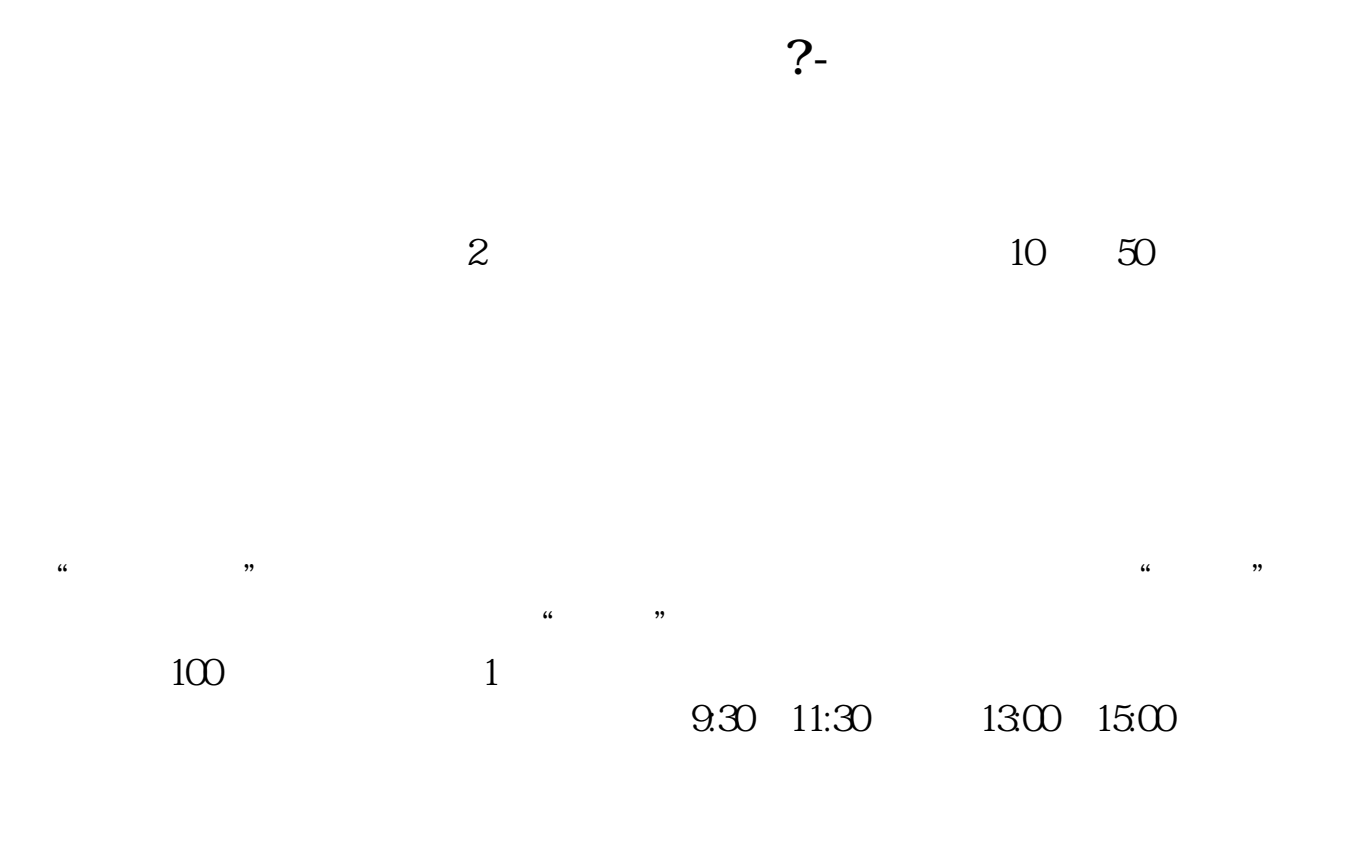

 $90\%$  50%~100%

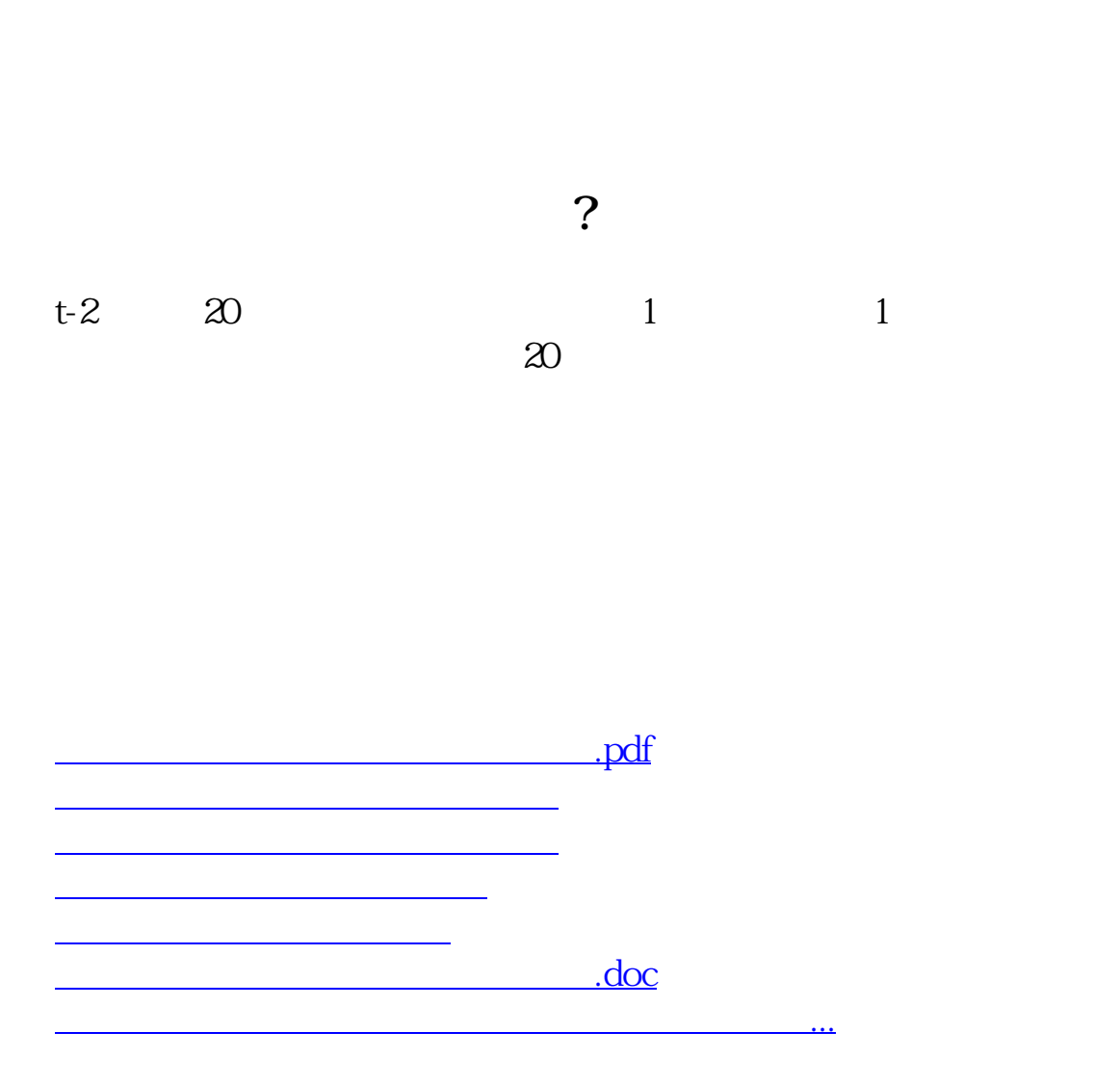

https://www.gupiaozhishiba.com/store/2382.html